#### **EASTERN MEDITERRANEAN UNIVERSITY COMPUTER ENGINEERING DEPARTMENT**

#### **CMSE 222 Introduction to Computer Organization**

**Lab3**

## *EXPERIMENT IV: INTRODUCTION TO QUARTUS II SOFTWARE: LET'S REVIEW OUR MIND*

*Objectives:* This laboratory work aims to review the subjects covered in the previous three experiments and make practice using our combined knowledge gained over these laboratory works. So far, we have covered the schematic entry and simulation of combinational circuits and the implementation of Boolean functions given in truth table form. The experimental steps described below will lead you to make practice over these subjects.

*Preliminary Work: Perform the Experimental Work.* 

## *Experimental Work:*

E1. You are given the description of a combinational circuit with four inputs and three outputs that implements a 4-bit comparator. It checks for its two 2-bit input binary numbers A=a<sub>1</sub>a<sub>0</sub> and B=b<sub>1</sub>b<sub>0</sub>, either A=B, or A>B, or A<B. The output E=1 if A=B, the output G=1 if A>B, and the output L=1 if A<B. Enter the schematic description of the 4-bit binary comparator circuit, compile, and simulate it to verify its correct operation. (**Note that; you must have 4 inputs and three outputs in your waveform editor**)

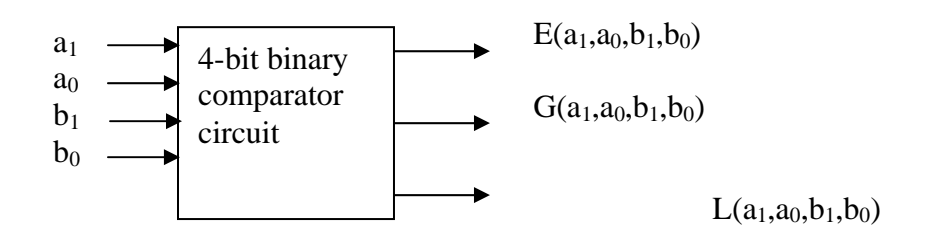

Expressions of output Boolean functions are:

E(a<sub>1</sub>,a<sub>0</sub>,b<sub>1</sub>,b<sub>0</sub>)=(a<sub>1</sub> $\bigcirc$ b<sub>1</sub>). (a<sub>0</sub> $\bigcirc$ b<sub>0</sub>)  $G(a_1, a_0, b_1, b_0) = (a_1.b_1) + (a_1 \bigodot b_1) \cdot (a_0.b_0)$  $L(a_1, a_0, b_1, b_0) = (a_1, b_1) + (a_1 \bigodot b_1) \cdot (a_0, b_0)$ 

E2. Consider the following truth table description of a combinational circuit that functions as a 7-segment LED display driver. That is, when a 4-bit BCD is applied to the circuits, its outputs identify the LED segments that will shine to display the corresponding decimal digit. Find the equations of a, b, c, …., d using the truth table below; then draw the circuit of 7-segment LED display driver and simulate the below truth table description in QUARTUS II software. (**Note that; you must have 4 inputs and 7 outputs in your waveform editor**)

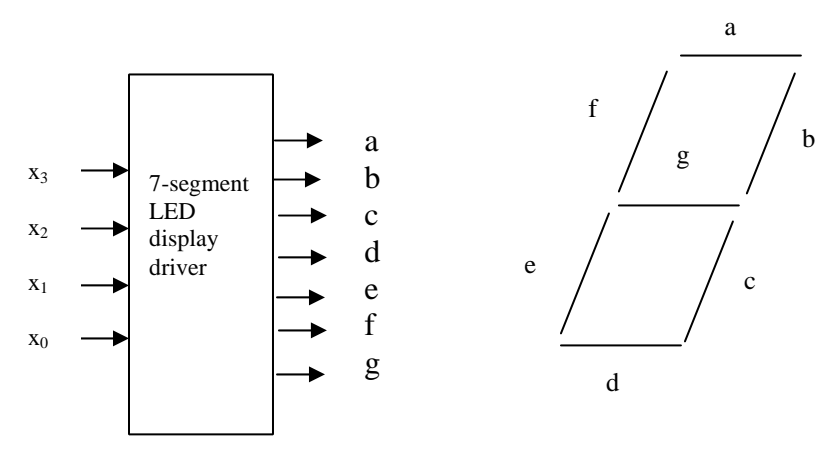

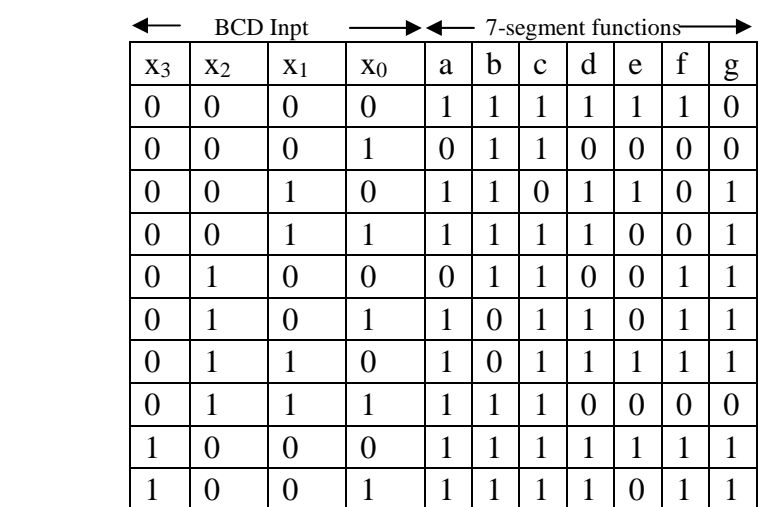

## *NOTES:*

1. You should come to the laboratory with well-prepared preliminary work.

2. Your preliminary work must be prepared by yourself, it is encouraged to exchangeideas with your friends, but the final work done must be of your own.

# *Good Luck*

Dr. Adnan Acan